#### $\mathcal{L} = \{ \mathcal{P}_1, \ldots, \mathcal{P}_N \}$ **WN-35** 14May71

# UNIVERSITY OF QUEENSLAND

# Computer Centre a charge issued on

# WEEKLY NEWSLETTER

eon Film (ul ser us

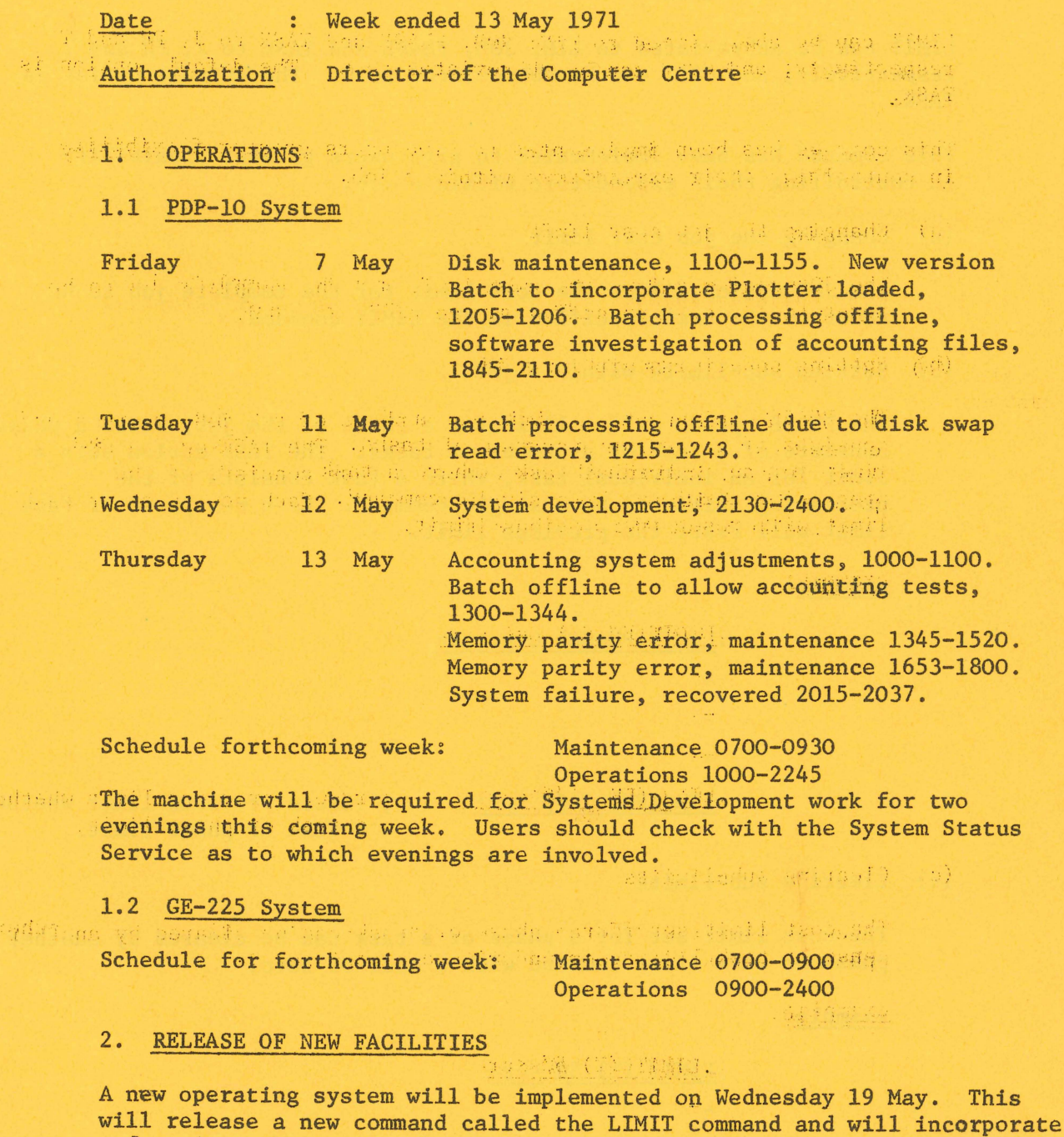

and and the state of the state of the state of the state of the state of the state of the state of the state of the er vidade in egleskeler.<br>Erdnisklimme glavelerare

a few minor changes to the system.

 $\epsilon_{\rm f}$   $\epsilon_{\rm f}$ 

一、命令家族的法律,

 $WN - 35$ 14May71

2.1 LIMIT

### GEADEVALLE, THE TERRITOR OF

The general format for this command is:

JOB RELEASE MELTING LIMIT (PHASE) {COST=}cost TASK Sight of the College color of

LIMIT can be abbreviated to LIM; JOB, PHASE and TASK to J, PH and T respectively; and COST can be abbreviated to C. The default option is TASK.

This command has been implemented to give users greater flexibility in controlling their expenditure within a job. (2) - 初图 - 图上

(a) Changing the job cost limit

The JOB option allows the cost limit for the complete job to be reset to the cost specified in the LIMIT command.

(b) Setting sub-limits within a job

and an The PHASE option sets a limit for a phase of the job, where a phase consists of a task or a number of tasks. The TASK option sets a limit for an individual task, where a task consists of the processing initiated by a single command. Each new phase or task limit will reset the previous limit. Service a vaultable

eoff-0001 amostavihet a voj eduktivno<br>,adabi <mark>example:</mark> Yourla eduktivnosta

不全的

.0281-831 . Journalist LIMIT (PHASE) C=4. <cr> System for the company of the south of

> belowed a series and the control of the manufacture of the series of the TANK-OUG SCHOOLSDIAGE

SUBJECT TO THE CONSULTING (PH) 2.00 <cr> services previous limit whether

bevillende van de van de van de van de van de van de van de van de van de van de van de van de van de van de v

网络南欧

(c) Clearing sub-limits

Tel Girold Complete

The cost limit set for a phase or a task can be cleared by another phase or task limit command with a cost of zero.

 $example:$ 

REFILE BASE ON THE WORLD AND

The second state of the second state of the second state of the second state of the second state of the second state of the second state of the second state of the second state of the second state of the second state of th recycl iff the header this act awifer header that the file altaye ali ut sonaren tombu wel a

 $\overline{2}$ 

 $.LIM \phi < cr$ 

; clears task or phase limit depending on which is presently applicable.

#### 2.2 Error Messages

Little facia

 $\mathcal{H}^*_{A^*}$ 

The following error messages have been added to the system.

. -(j, ). PHASE COST LIMiT EXCEEDED

The current task is stopped and no further tasks will be successful until the limit is cleared.

(ii) TASK COST LIMIT EXCEEDED

The task is stopped and the limit cleared.

The following system error messages have been altered.

(i) COST LIMIT EXCEEDED PLEASE LOGOUT

now reads as JOB COST LIMIT EXCEEDED. There is no need to logout now since the LIMIT command can specify a new limit for the job.

(ii) FILE LIMIT EXCEEDED

now reads as JOB FILE LIMIT EXCEEDED.

#### 2.3 Errors in Command Decoder

The following errors have been corrected in this version of the operating system.

- (i) Automatic compilation sometimes failed to select the most recent file for execution.
- (ii) A garbled error message was given if an illegal processor-program name was found.

#### 3. FORTRAN IV ERROR

The error reported in the Bulletin, vol. 4 p. 31 on restoration of variables in a calling sequence appears to occur with DOUBLE PRECISION variables as well as COMPLEX variables. The solution is to put both DOUBLE PRECISION and COMPLEX variables at the beginning of any calling sequence.

#### 4. BATCH ERROR

Since question marks have special significance to Batch, users are advised to use this character with caution in their programs. Some users have reported NO EXECUTION messages with error-free programs. This can usually be traced back to the use of '?' in their programs.

#### PLOTTER THROUGH BATCH 5.

 $\frac{1}{\gamma_1} \sum_{i=1}^{n-1} \frac{1}{\gamma_1!} \sum_{i=1}^{n-1} \frac{1}{\gamma_1!} \sum_{i=1}^{n-1} \frac{1}{\gamma_1!} \sum_{i=1}^{n-1} \frac{1}{\gamma_1!} \sum_{i=1}^{n-1} \frac{1}{\gamma_1!} \sum_{i=1}^{n-1} \frac{1}{\gamma_1!} \sum_{i=1}^{n-1} \frac{1}{\gamma_1!} \sum_{i=1}^{n-1} \frac{1}{\gamma_1!} \sum_{i=1}^{n-1} \frac{1}{\gamma_1!} \sum_{$ 

It has been found when using the plotter subroutines through Batch that the subroutine AXIS does not work correctly. This error is being investigated and will be corrected as soon as possible. AXIS works correctly through remote terminals. 中心 科学师科学 so ific adami n, who we pay significant

Afmil sal

 $\label{eq:2.1} \mathcal{L}=\left\{ \mathcal{L}^{\mathcal{L}}(\mathcal{L}^{\mathcal{L}}) \right\} \left\{ \mathcal{L}^{\mathcal{L}}(\mathcal{L}^{\mathcal{L}}) \right\} \left\{ \mathcal{L}^{\mathcal{L}}(\mathcal{L}^{\mathcal{L}}) \right\} \left\{ \mathcal{L}^{\mathcal{L}}(\mathcal{L}^{\mathcal{L}}) \right\} \left\{ \mathcal{L}^{\mathcal{L}}(\mathcal{L}^{\mathcal{L}}) \right\} \left\{ \mathcal{L}^{\mathcal{L}}(\mathcal{L}^{\mathcal{L}}$ Christing department of the control supplicit in the

Temple media angus i

matter shows a life of boundary a ma the first service of the series u ing

That is a strip of  $\mathbb{R}^n$  , and  $\mathbb{R}^n$ 

 $\mathcal{L}_{\mathcal{E}}$  .

# 的现在分词解 医

Desmiteur S.A

 $\left(1+\alpha\gamma\right)=\left(1+\alpha\beta\right)\mathcal{L}\left(1+\alpha\beta\right)\mathcal{L}\left(1+\alpha\beta\right)$ 

 $\label{eq:3} \frac{1}{\sqrt{2}}\int_{\mathbb{R}^{3}}\left|\frac{1}{\sqrt{2}}\right|\left|\frac{1}{\sqrt{2}}\right|\left|\frac{1}{\sqrt{2}}\right|\right|\left|\frac{1}{\sqrt{2}}\right|\left|\frac{1}{\sqrt{2}}\right|\left|\frac{1}{\sqrt{2}}\right|\left|\frac{1}{\sqrt{2}}\right|\left|\frac{1}{\sqrt{2}}\right|\left|\frac{1}{\sqrt{2}}\right|\left|\frac{1}{\sqrt{2}}\right|\left|\frac{1}{\sqrt{2}}\right|\left|\frac{1}{\sqrt{2}}\right|\left|\frac{1}{\sqrt{2}}\right|\left|\frac{1}{$ 

tin 4

# WHAT ALLA

final que ellen norte lina. A civil approximate in approximate en el compositor de la composició de la composició de la composició de la composició de la composició de la composició de la composició de la composició de la